ISSN 2521-6244 (Online) **(Розділ «Електротехніка»)** 

УДК 621.3.01:519.876.5

# **ИССЛЕДОВАНИЕ ПОВЕРХНОСТНОГО ЭФФЕКТА В СТАЛИ НА ПРОМЫШЛЕННОЙ ЧАСТОТЕ С ПОМОЩЬЮ МАГНИТОЭЛЕКТРИЧЕСКИХ СХЕМ ЗАМЕЩЕНИЯ**

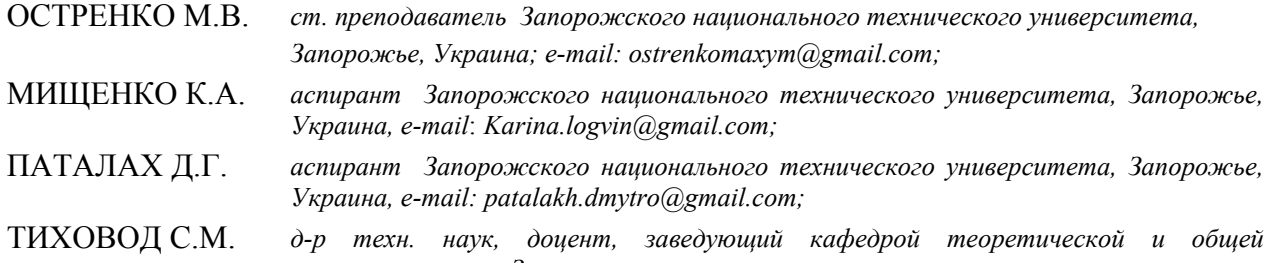

*электротехники Запорожского национального технического университета, Запорожье, Украина*, *email: stikhovod@gmail.com* 

*Цель работы. Разработать методику и компьютерную программу для расчета процессов проникновения электромагнитного поля промышленной частоты в стальное тело при учете нелинейности характеристики намагничивания стали.* 

*Методы исследования. Для расчета электромагнитных полей в ферромагнитной среде применен метод магнитоэлектрических схем замещения. Особенностью метода является использование так называемого* «магнитного тока» - производной магнитного потока. Это позволило ввести в схему «магнитные конденса*торы», что заметно упростило уравнения состояния, которые составляются на основе законов Кирхгофа для электрических и магнитных цепей, закона электромагнитной индукции и закона полного тока. Методы численного интегрирования дифференциальных уравнений оформлены в виде дополнительных уравнений, которые присоединяются к уравнениям состояния. В результате получается система линейных алгебраических уравнений, которая на каждом шаге интегрирования имеет единственное решение. Кривая намагничивания стали аппроксимирована сплайнами, что позволяет на каждом шаге интегрирования уточнять переменные коэффициенты системы уравнений.* 

*Полученные результаты. Разработанные методика и алгоритм позволили разработать компьютерную программу для расчета динамики проникновения электромагнитного поля в стальное тело. Расчеты по данной программе позволили вычислять глубину проникновения электромагнитного поля в стальное тело. Предложенная методика позволяет катушку с ферромагнитным сердечником считать линейным элементом в интервалах приложенного напряжения определяемых в этой методике, вычислять эквивалентную магнитную проницаемость сердечника, а также индуктивность катушки.* 

*Научна новизна. Впервые применен метод использования нелинейных магнитоэлектрических схем замещения для анализа переходных процессов проникновения электромагнитного поля в стальное тело, что позволило сократить время расчета более чем в два раза.* 

*Практическая ценность. На основании исследований определены границы значений напряженности магнитного поля, в которых можно применять линейные методы анализа. Это позволяет применять линейные методы анализа при моделировании электромагнитных полей в элементах конструкции трансформаторов методом конечных элементов.* 

*Ключевые слова: магнитные поля; магнитоэлектрические схемы замещения; магнитные конденсаторы; сплайны.*

## **I. ВВЕДЕНИЕ**

Разработка силовых трансформаторов выполняется при активном использовании моделирования электромагнитных процессов в магнитной и электрической системах. Электромагнитное поле проникает также в бак и элементы конструкции трансформатора, вызывая потери, а также перегревы. Изменяя конструкцию можно минимизировать потери и перегревы. Расчет потерь от поля рассеяния, а также перегревов бака и элементов конструкции трансформатора при

его работе в различных режимах - сложная задача, требующая значительного времени и ресурсов компьютера. Учет нелинейности намагничивания стали приводит к значительному усложнению процесса моделирования. Поэтому необходимо провести исследования, которые бы определили диапазон изменения значений напряженности магнитного поля, в котором нелинейностью характеристики стали можно пренебречь.

**© Остренко М.В., Мищенко К.А., Паталах Д.Г., Тиховод С. М, 2019**  DOI 10.15588/1607-6761-2019-2-2

# **II. АНАЛИЗ ИССЛЕДОВАНИЙ И ПУБЛИКАЦИЙ**

Аналитическому расчету электромагнитных процессов в устройствах, содержащих катушки со стальным магнитопроводом уделялось достаточно внимания многими авторами [1], [2]. Однако такие расчеты давали адекватные результаты только при слабо выраженном поверхностном эффекте и слабой нелинейности характеристики намагничивания стали. Полученная в настоящее время практика моделирования трансформаторных устройств показала, что численные методы обеспечивают достаточную информацию для расчетов нагревов элементов конструкции трансформаторов и реакторов. Моделирование переменных во времени электромагнитных полей в элементах конструкции трансформаторов возможно в программных комплексах ANSYS [3], [4], COMSOL [5] и им подобных. В работах [6]-[7] описано моделирование электромагнитных полей, основанное на методе конечных элементов [8]. Такие программные пакеты позволяют выполнять моделирование трехмерных магнитных полей. Однако необходимый учет нелинейных свойств намагничивания стали приводит к многократному увеличению времени моделирования.

Для исследования электромагнитных процессов в устройствах, содержащих катушки со стальным магнитопроводом, может быть применен метод использования магнитоэлектрических схем замещения [9]. В работах [10]-[11] М.А. Шакировым предложено использовать понятие магнитного тока смещения  $i^{\mu} = d\Phi/dt$  по аналогии с электрическим током смещения плотностью *dD* / *dt* . Подобно электрическому току смещения, протекающему через емкостной элемент, магнитный ток смещения должен протекать через магнитный емкостной элемент *Cm*. В работе [12] этот прием использован этим автором для моделирования в комплексной форме гармонических электромагнитных процессов в энергосистеме. Этот метод с применением так называемых «магнитных конденсаторов» успешно доработан и показал свою эффективность при анализе переходных процессов в магнитоэлектрических схемах замещения трансформаторов [13]-[14]. Задачи расчета электромагнитных полей целесообразно сводить, где это возможно, к задаче расчета электромагнитных процессов во взаимосвязанных электрических и магнитных цепях. Расчет процессов в электрических и магнитных цепях с сосредоточенными параметрами требует существенно меньших ресурсов компьютера, чем расчет полей. В данной работе предложено новое применение метода использования магнитоэлектрических схем замещения для моделирования динамических электромагнитных полей.

Таким образом, разработка уточненной методики проникновения электромагнитного поля в стальное тело, а также определение диапазона изменения зна-

чений напряженности магнитного поля, в котором нелинейностью можно пренебречь, составляют актуальность задачи.

### **III. ЦЕЛЬ РАБОТЫ**

Целью работы является применение метода магнитоэлектрических схем замещения для моделирования процессов проникновения электромагнитного поля в стальное тело при учете нелинейности характеристики намагничивания стали и поверхностного эффекта. На основании исследований необходимо отметить границы применимости линейных методов анализа при моделировании электромагнитных полей в элементах конструкции трансформаторов.

# **IV. ИЗЛОЖЕНИЕ ОСНОВНОГО МАТЕРИАЛА И АНАЛИЗ ПОЛУЧЕННЫХ РЕЗУЛЬТАТОВ**

Рассмотрим замкнутый однородный ферромагнитный магнитопровод в виде тора, на котором расположена катушка, содержащая *Nw* витков. Средняя линия магнитопровода имеет длину *ℓ.* Если подключить к катушке источник переменного напряжения *e(t),* то по виткам катушки потечет электрический ток *i(t).* Согласно закону Ампера

$$
H \cdot \ell = N_w \cdot i \tag{1}
$$

где *H* напряженность магнитного поля.

Продифференцируем выражение (1) по времени:

$$
\frac{dH}{dB}\frac{dB}{dt}\ell = N_W \frac{di}{dt},\qquad(2)
$$

где *B* магнитная индукция поля.

Преобразуем выражение (2), используя обозначение дифференциальной магнитной проницаемости  $\mu^d = \frac{dB}{dH}$ :

$$
\frac{\ell}{S\mu^d} \frac{d\Phi}{dt} = N_W \frac{di}{dt},
$$
\n(3)

где *S* – площадь поперечного сечения магнитопровода.

Обозначив производную по времени штрихом, уравнение (3) представим в виде:

$$
R^d\Phi' = Nw\ i',\tag{4}
$$

где введено дифференциальное магнитное сопротивление

$$
R^d = \frac{\ell}{\mu^d S}.
$$
 (5)

Согласно выражению (4) можно записать:

$$
\Phi' = \frac{N_w i'}{R^d} = i^{\mu} . \tag{6}
$$

Преобразуем формально выражение (6), введя дифференциальную емкость некого магнитного кон-

ток *i(t)*.

#### ISSN 2521-6244 (Online) **(Розділ «Електротехніка»)**

денсатора

$$
i^{\mu} = \Phi' = C_m{}^d \frac{du_{cm}}{dt} \tag{7}
$$

где дифференциальная емкость магнитного конденсатора определяется выражением:

$$
C_m^{\ d} = \frac{\mu^d S}{\ell} \tag{8}
$$

Будем интерпретировать выражение (7) следующим образом (рис. 1). В схеме замещения магнитной ветви протекает магнитный ток  $i^{\mu}$  , равный производной магнитного потока *d*Φ / *dt* . В магнитную ветвь включен магнитный конденсатор с дифференциальной емкостью  $C_m^d$ . Влияние катушки на магнитную ветвь учтено включением в магнитную ветвь источника напряжения, управляемого током катушки с коэффициентом управления, равным числу витков *Nw*. Влияние магнитной ветви на катушку учтено включением вместо катушки источника напряжения, управляемого магнитным током с коэффициентом управления *Nw*.

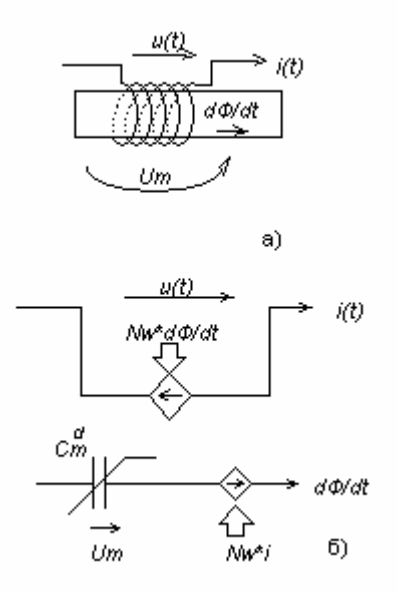

*а) участок магнитопровода с установленной катушкой; б) магнитоэлектрическая схема замещения c магнитным конденсатором Cm* 

**Рисунок 1.** Замена участка магнитопровода схемой замещения:

При этом следует отметить, что в выражении (7) дифференциальная емкость магнитного конденсатора  $C_m$ <sup>d</sup> (8) не входит под знак производной по времени. Это дает основание рассматривать напряжение на магнитном конденсаторе как самостоятельную переменную состояния.

Применим изложенную теорию для анализа процессов проникновения электромагнитного поля промышленной частоты в стальное тело.

Рассмотрим тороидальный стальной сердечник, на котором размещена обмотка с числом витков N<sub>w</sub>. На рис. 2 изображен этот сердечник в разрезе. Радиус круга сечения сердечника обозначим *Rm*. К обмотке подключен источник ЭДС *e(t)* и по обмотке протекает

Мысленно разделим сердечник на концентрические слои одинаковой толщины (рис. 2). Количество слоев обозначим *Ns* . Нумерацию слоев будем выполнять, начиная с внешнего слоя.

Магнитные потоки слоев обозначим  $\Phi_1, \Phi_2$   $\cdots$   $\Phi_N$ .

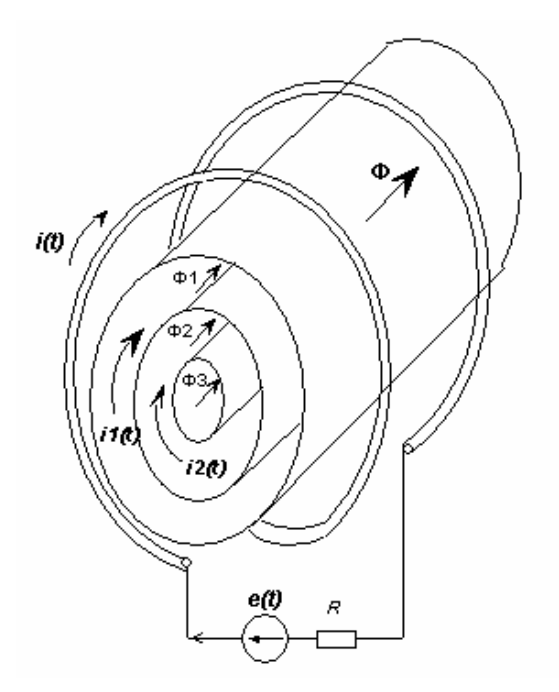

**Рисунок 2.** Cердечник с катушкой в разрезе

Магнитные потоки всех слоев по закону электромагнитной индукции наводят в обмотке ЭДС, равную

$$
N_{W}(\frac{d\Phi_{1}}{dt} + \frac{d\Phi_{2}}{dt} + \frac{d\Phi_{3}}{dt} + \dots + \frac{d\Phi_{N_{s}}}{dt})
$$
(9)

Тогда обмотку можно изобразить схемой замещения (рис. 3).

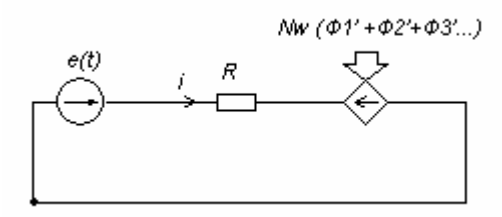

**Рисунок 3.** Схема замещения катушки

Уравнение, составленное по второму закону Кирхгофа для цепи, показанной на рис. 3, имеет вид:

$$
N_{w}(i_1^{\mu} + i_2^{\mu} + i_3^{\mu} + \cdots + i_{N_s}^{\mu}) + R \cdot i = e(t) \tag{10}
$$

В первом внешнем слое протекает по кругу ток  $i_1(t)$ . Вдоль слоя протекает магнитный поток  $\Phi$ <sup>1</sup>. В этом слое создается ЭДС индукции, созданная всеми магнитными потоками, расположенными глубже, а также частью магнитного потока *Ф<sup>1</sup>* этого же слоя. Выясним, какая часть магнитного потока этого же слоя участвует в создании ЭДС в этом же слое.

На рис. 4 рассмотрим фрагмент внешнего слоя магнитопровода толщиной *d*.

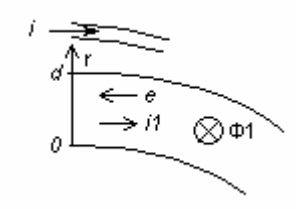

**Рисунок 4.** Фрагмент поперечного разреза внешнего слоя магнитопровода

В области слоя при *r =0* ЭДС, наведенная потоком *Ф1,* равна нулю. При *r=d* ЭДС, наведенная потоком *Ф1* , максимальна и равна *–dФ1 /dt.* При *r ≠0* значение ЭДС определяется выражением:

$$
e(S) = -S\frac{dB}{dt},\tag{11}
$$

где *S* - площадь поперечного сечения части первого слоя толщиной *r*.

Среднее значение ЭДС в первом слое равно

$$
E = \frac{1}{S_1} \int_{0}^{S_1} e(S) dS = -\frac{1}{S_1} \int_{0}^{S_1} \frac{dB}{dt} S dS \,, \tag{12}
$$

где *S1* площадь поперечного сечения всего первого слоя.

Учитывая, что толщина слоя *d* выбирается малой, считаем, что в пределах слоя магнитная индукция *B* изменяется незначительно. Поэтому в пределах слоя считаем величину *B*, не зависящей от *r*. Тогда величину *dB/dt* выносим за знак интеграла. Среднее значение ЭДС, наведенной магнитным потоком первого слоя, равно:

$$
E = -\frac{1}{S_1} \frac{dB}{dt} \int_0^{S_1} S dS = -\frac{1}{2} \frac{d\Phi_1}{dt} \tag{13}
$$

Вывод: в создании ЭДС первого слоя участвует половина магнитного потока этого же слоя и все магнитные потоки внутренних слоев.

Этот слой, имеющий сопротивление *R1*, можно изобразить схемой замещения *(*рис. 5).

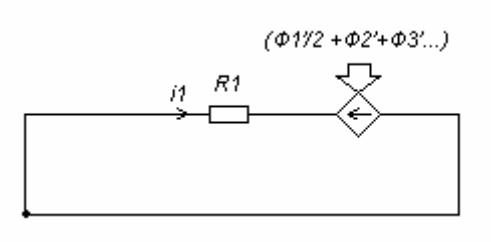

**Рисунок 5.** Схема замещения первого слоя сердечника

Во втором слое протекает по кругу ток  $i_2(t)$ . В этом слое создается ЭДС индукции всеми магнитными потоками, расположенными глубже этого слоя, а также половиной магнитного потока этого же слоя. Этот слой, имеющий сопротивление *R2* , можно изобразить схемой замещения (рис. 6).

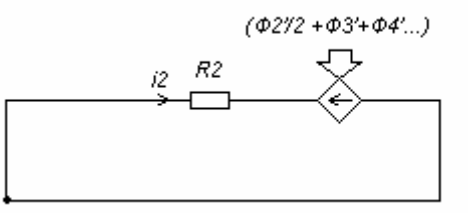

**Рисунок 6.** Схема замещения второго слоя сердечника

Для катушки, имеющей сопротивление *R*, и для всех *Ns* слоев сердечника составим систему уравнений по закону напряжений Кирхгофа:

$$
Ri + N_{W}(\frac{d\Phi_{1}}{dt} + \frac{d\Phi_{2}}{dt} + \frac{d\Phi_{3}}{dt} + \dots + \frac{d\Phi_{N_{s}}}{dt}) = e(t)
$$
\n
$$
R_{1}i_{1} + (\frac{d\Phi_{1}}{dt}/2 + \frac{d\Phi_{2}}{dt} + \frac{d\Phi_{3}}{dt} + \dots + \frac{d\Phi_{N_{s}}}{dt}) = 0
$$
\n
$$
R_{2}i_{2} + (\frac{d\Phi_{2}}{dt}/2 + \frac{d\Phi_{3}}{dt} + \dots + \frac{d\Phi_{N_{s}}}{dt}) = 0
$$
\n
$$
R_{N_{s}}i_{N_{s}} + (\frac{d\Phi_{N_{s}}}{dt}/2) = 0
$$
\n(14)

где  $R_1, R_2, \ldots R_{Ns}$  – электрические сопротивления слоев сердечника.

Магнитные потоки всех слоев по закону Ампера создают в слоях сердечника магнитодвижущую силу (МДС). В первом слое МДС создается током катушки  $i$  и частью тока  $i_l$  первого слоя. Можно показать, что при создании МДС в первом слое участвует половина тока первого слоя:

$$
N_{\rm w}i - \frac{1}{2}i_1 \qquad (15)
$$

 $\overline{\phantom{a}}$ 

⎭

Во втором слое МДС создается током катушки *i*, током первого слоя *i<sub>1</sub>* и половиной тока второго слоя *i*<sub>2</sub>:

ISSN 2521-6244 (Online) **(Розділ «Електротехніка»)** 

$$
N_w i - i_1 - \frac{1}{2} i_2 \tag{16}
$$

И так далее.

Согласно закону напряжений Кирхгофа для магнитных цепей эти МДС равны магнитным напряжениям в магнитопроводе. Эти магнитные напряжения согласно рис.1 равны напряжениям на магнитных конденсаторах.

Тогда система уравнений, составленная для слоев сердечника по закону напряжений Кирхгофа для магнитных цепей, имеет вид:

$$
u_{c1} = N_w i - \frac{1}{2} i_1
$$
  
\n
$$
u_{c2} = N_w i - i_1 - \frac{1}{2} i_2
$$
  
\n
$$
u_{cNs} = N_w i - i_1 - i_2 - \dots - \frac{1}{2} i_{Ns}
$$
\n(17)

Введем единый вектор переменных:

$$
\mathbf{x}_{t} = [u'_{c1} \mid u'_{c2} \mid \cdots \mid u'_{cNs} \mid u_{c1} \mid u_{c2} \mid \cdots \mid u_{cNs} \mid i_{1} \mid i_{2} \mid \cdots \mid i_{Ns} \mid i_{1}^{u} \mid i_{2}^{u} \cdots i_{Ns}^{u} \mid i_{j}^{r} \qquad (18)
$$

где

В этом векторе первые *Ns* членов идут производные напряжений на магнитных конденсаторах (производных переменных состояния). Далее идут напряжения на магнитных конденсаторах (переменные состояния), электрические токи слоев сердечника, магнитные токи слоев (по  $N_s$  членов). Согласно выражению (7) магнитными токами называем производные магнитных потоков  $i_1^{\mu}$   $i_2^{\mu} \cdots i_{N_s}^{\mu}$ . Последний член вектора (18) – ток катушки *i(t)*.

Объединим уравнения (10), (14), (17) в одну систему. К этой системе добавим уравнения связи (19) напряжений на магнитных конденсаторах и магнитных токов:

$$
C_{m1}^{d} \frac{du_{cm1}}{dt} - i_1^{\mu} = 0
$$
  
\n
$$
C_{m2}^{d} \frac{du_{cm2}}{dt} - i_2^{\mu} = 0
$$
  
\n......  
\n
$$
C_{mNs}^{d} \frac{du_{cmNs}}{dt} - i_{Ns}^{\mu} = 0
$$
\n(19)

В результате получим уравнение в матричной форме:

$$
\mathbf{M}_{kir} \cdot \mathbf{X}_t = \mathbf{F}_{kir} \tag{20}
$$

⎦ ⎢ ⎢ ⎢ ⎢ ⎢ ⎢ ⎢ ⎢ ⎢ ⎢ ⎢ ⎢ ⎢ ⎢ ⎢ ⎢ ⎢ ⎢ ⎣ ⎡ = ′ ′ ′ 1 1 1 1 1 1 1 1/ 2 1 1 1 1 1/ 2 1 1/ 2 1/ 2 1/ 2 1 1 1/ 2 1 1 1 1 1 1 1 2 1 1 2 1 2 1 2 1 2 *d m d m d m w w w w w w w kir c c cNs c c cNs Ns Ns C C C N N N N R R R N N N R u u u u u u i i i i i i i* % % % " % % " " " **M** μ μ μ (21) [ ]*<sup>T</sup> kir* **F** = *e*(*t*) 0 0 0 0 0 0 0 0 0 0 0 0 (22)

Матричное уравнение  $(20)$  имеет  $4N_s+1$  переменных, но содержит только  $3N<sub>s</sub>+1$  уравнений. Чтобы это матричное уравнение имело единственное решение, его нужно дополнить *Ns* уравнениями. Это могут быть уравнения численного метода решения дифференциальных уравнений.

На первом шаге интегрирования следует использовать метод Гира первого порядка (неявный метод Эйлера) [15], так как он использует значения переменных состояния только в одной предыдущей временной точке:

$$
\begin{bmatrix} u_{c1} \\ \frac{u_{c2}}{\ddots} \\ \frac{u_{cN_S}}{\ddots} \\ u_{cNs} \end{bmatrix}_{(k)} = \begin{bmatrix} u_{c1} \\ \frac{u_{c2}}{\ddots} \\ \frac{u_{c2}}{\ddots} \\ u_{cNs} \end{bmatrix}_{(k-1)} + h \begin{bmatrix} u'_{c1} \\ \frac{u'_{c2}}{\ddots} \\ \frac{u'_{c2}}{\ddots} \\ u'_{cNs} \end{bmatrix}_{(k)}
$$

или:

$$
\mathbf{X}_{S(k)} - h\mathbf{X}'_{S(k)} = \mathbf{X}_{S(k-1)},
$$
\n(23)

где **<sup>X</sup>***S*(*k*) - вектор переменных состояния в текущей

временной точке номер, а **<sup>X</sup>***S*(*k*−1) тот же вектор в предыдущей точке.

На втором шаге интегрирования можно использовать метод Гира второго порядка, на основании которого можно записать:

$$
X_{s_k} = \frac{4}{3} X_{s_{k-1}} - \frac{1}{3} X_{s_{k-2}} + h \left[ \frac{2}{3} X'_{s_k} \right],
$$
 (24)

На третьем шаге используем метод Гира третьего порядка, и так далее до пятого порядка.

Объединим матричное уравнение (20) с матричным уравнением (23) или (24), полученным на основании численного метода Гира (в которое входит *Ns* уравнений по числу переменных состояния). В результате получим линейное матричное уравнение относительно токов, напряжений и производных переменных состояния на *k*-м шаге интегрирования:

$$
\mathbf{M}_G \cdot \mathbf{X}_t = \mathbf{F}_G \quad , \tag{25}
$$

где **M**G – матрица **Mkir** с присоединенными строками уравнений (23) или (24), полученных методом Гира; **F**<sup>G</sup> – вектор **Fkir** с присоединенными строками метода Гира.

Матричное уравнение (25) имеет  $4N_s+1$  переменных и состоит из  $4N_s+1$  линейных уравнений. Это матричное уравнение имеет единственное решение – вектор **X***<sup>t</sup>* в текущей точке. Это уравнение может быть использовано многократно с пошаговым увеличением текущего времени. На каждом шаге интегрирования необходимо вычислять значения магнитных потоков  $\Phi_1, \Phi_2$  ...  $\Phi_{N_s}$ , текущего шага интегрирования *k:* методом трапеций по значениям магнитных потоков предыдущего шага интегрирования и значениям производной магнитных потоков предыдущего *k-1* и текущего *k* шагов интегрирования:

$$
\Phi_k = \Phi_{k-1} + \frac{\frac{d\Phi}{dt}_{k-1} + \frac{d\Phi}{dt}_k}{2}.
$$
 (26)

Матрица (21) **M**kir включает в свой состав элементы  $C_{m1}^{\ \ d}$ ,  $C_{m2}^{\ \ d}$   $\cdots$   $C_{mNs}^{\ \ d}$  - емкости магнитных конденсаторов, которые зависят от магнитной проницаемости стали  $\mu^d$ , а магнитная проницаемость зависит от текущего значения напряженности магнитного поля. Для вычисления значений емкостей магнитных конденсаторов необходимо использовать кривую намагничивания стали, из которой выполнен магнитопровод. Используем один из наиболее удобных и точных способов аппроксимации кривых, заданных значениями в опорных точках, - способ аппроксимации сплайнами [16]. Если кривую намагничивания задать с помощью двух векторов **MB**, **MH**, определяющих ряд значений опорных точек магнитной индукции и напряженности магнитного поля, то с помощью стандартной функции Matlab *csapi* можно получить так

называемую *p*–форму: *p=csapi*(MB,MH). *P* - форма – это структура, хранящая все коэффициенты и другую информацию о сплайн-аппроксимации. Используя *p*форму можно для любого значения магнитной индукции *B*, входящего в интервал, заданный опорными точками, вычислить значение напряженности магнитного поля *H*: *H=fnval(p,B).* С помощью стандартной функции *fnder*, используя *p*-форму, задающую аппроксимацию функции *H(B),* можно получить *p*форму, задающую аппроксимацию производной функции *dH/dB(B): dp= fnder(p).* Теперь для произвольного значения *B* можно вычислить значение производной: *dH/dB= fnval(B, dp).* Использование сплайнов позволяет производить вычисление производных быстрее, чем это делается другими численными методами. Дело в том, что вид производной полинома известен, и операция дифференцирования функции сводится к изменению коэффициентов соответствующей *p*-формы.

Данная методика апробирована с помощью составленной компьютерной программы Sol\_5.m при использовании метода Гира до четвертого порядка [15] по следующей последовательности действий:

1. Ввод исходных данных.

2. Задание начальных значений времени  $t = 0$ , счетчика *k* шагов интегрирования, независимых начальных условий  $X_S$  (23) и начальных значений магнитных потоков  $\Phi_1, \Phi_2, \cdots, \Phi_N$ .

3. Согласно (8) вычисление дифференциальных емкостей магнитных конденсаторов  $C_{m1}^{d}$ ,  $C_{m2}^{d}$   $\cdots$   $C_{mNs}^{d}$ .

4. Формирование матрицы **MG**.

5. Вычисление вектора правой части **F**G. В 1-й строке задается значение ЭДС источника при *t=*0:  $e(0)$ ; в строках  $3N_s+2$ :  $4N_s+1$  зададим начальные значения напряжений на магнитных конденсаторах.

6. Согласно (25) вычисление **X**<sub>t(0)</sub>, - вектора всех переменных при шаге *h*=0.

7. Сохранение полученных решений в массиве решений **X**.

8. Изменение текущего времени на шаг интегрирования: *t=t+h*, увеличение значения счетчика шагов интегрирования *k=k+1*.

9. Сохранение значений переменных состояния и значений магнитных потоков.

10. Организация итерационного цикла для вычисления переменных параметров.

11. По значениям магнитных потоков  $\Phi_1, \Phi_2$   $\cdots$   $\Phi_{N_c}$ , полученных на предыдущем шаге интегрирования, произведем согласно (8) вычисление дифференциальных емкостей магнитных конденсаторов  $C_{m1}^{d}$ ,  $C_{m2}^{d}$   $\cdots$   $C_{mNs}^{d}$  при использовании сплайнаппроксимации кривой намагничивания стали.

12. Сохранение текущих значений дифференциальных емкостей магнитных конденсаторов под именами  $C_{m1}^{d}$   $\_{C_{m2}^{d}}^{d}$   $\_{...}^{d}$   $\_{C_{mN_s}^{d}}^{d}$   $\_{...}^{d}$ 

13. Корректировка матрицы  $M_G$ :  $M_G(2N_s+2,1)$ =  $C_{ml}^d$  ÷  $\mathbf{M}_{\mathbf{G}}(3N_s+1,N_s) = C_{mNs}^d$ . Последние  $N_s$  строк заполняются согласно уравнениям на основании метода Гира, причем порядок метода Гира равен номеру шага интегрирования, но не больше четырех.

14. Вычисление вектора правой части  $\mathbf{F}_K$ .  $\mathbf{F}_K(1)$ =  $e(t)$ . Последние  $N_s$  строк заполняются согласно уравнениям на основании метода Гира.

15. Вычисление вектора текущего решения уравнения (25):  $X_t = M_G \ F_G$ .

16. Вычисление значений магнитных потоков  $\Phi_1, \Phi_2$   $\cdots$   $\Phi_{N_s}$  численным методом трапеций.

17. Вычисление относительной погрешности расчета дифференциальных емкостей на смежных итерациях:

$$
er = \frac{\sum_{k=1}^{2} \left| C^{d}_{m}(k) - C^{d}_{m}(k) \right|}{\sum_{k=1}^{2} \left| C^{d}_{m}(k) \right|}.
$$

18. Если погрешность *er* меньше заданной величины *ε,* то производится запись результатов в массив решений **X**, сохраняются значения переменных состояния и выполняется переход на п. 8. В противном случае вычисляются магнитные потоки, и выполняется переход на п. 11, повторяя итерационный цикл.

Вычисления ведутся в цикле переходом на п. 8 пока текущее время tk не станет равным или большим заданного времени исследования переходного процесса.

В качестве примера применения рассмотренной схемы замещения проведено моделирование переходного процесса при включении катушки, содержащей Nw витков, расположенной на замкнутом однородном магнитопроводе в виде тора. Магнитопровод выполнен из конструкционной стали ст 3.

Результаты моделирования приведены на рис. 7, 8, 9.

Параметры моделирования:

Um=300.0 – амплитуда ЭДС источника, В;

f=50 – частота источника, Гц;

Ns=200 – количество магнитных слоев;

R=0.12 – сопротивление обмотки, Ом;

Nw=500 – число витков обмотки;

Rm=0.06 – радиус сердечника, м;

ρ=0.12e-6 – удельное сопротивление железа, Ом/м;

ls=1.8 – длина магнитных ветвей, м.

Из рис.7 видно, что с ростом номера слоя ток в слое существенно уменьшается, то есть явно выражен

поверхностный эффект. Ток в тридцатом слое меньше в *е* раз (2,72), чем ток в первом слое. Следовательно, глубина нахождения тридцатого слоя есть глубина проникновения электромагнитного поля в сердечник. То есть глубина проникновения равна 9 мм.

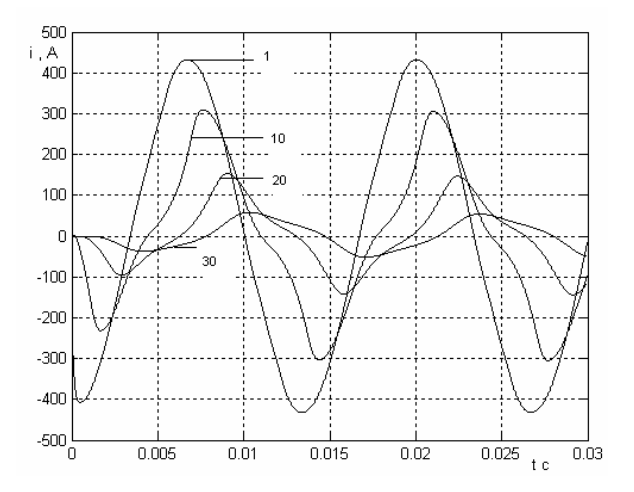

**Рисунок 7.** Токи в слоях сердечника в зависимости от времени: 1-первый слой; 10-десятый; 20-двадцатый; 30-тридцатый

Проведем серию расчетов, изменяя значение ЭДС источника. Построим график зависимости действующего значения тока обмотки от значения ЭДС источника. Пока сердечник не вошел в насыщение (U≤250 В) эта зависимость почти линейная. Отклонение от линейности менее 8%. Таким образом, катушку с ферромагнитным сердечником можно в расчетах считать линейным элементом пока сердечник не вошел в насыщение.

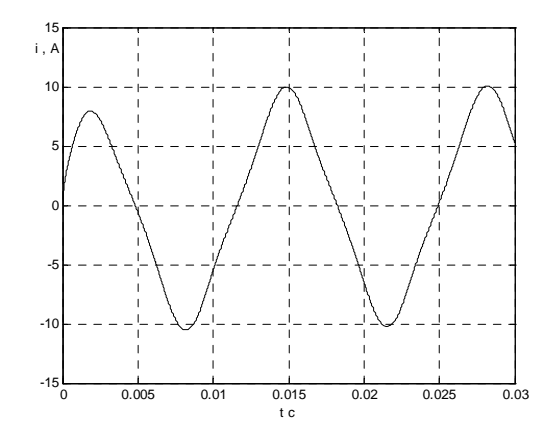

**Рисунок 8.** Зависимость от времени тока в обмотке

### ISSN 1607-6761 (Print) **«ЕЛЕКТРОТЕХНІКА ТА ЕЛЕКТРОЕНЕРГЕТИКА» № 2 (2019)**

ISSN 2521-6244 (Online) **(Розділ «Електротехніка»)** 

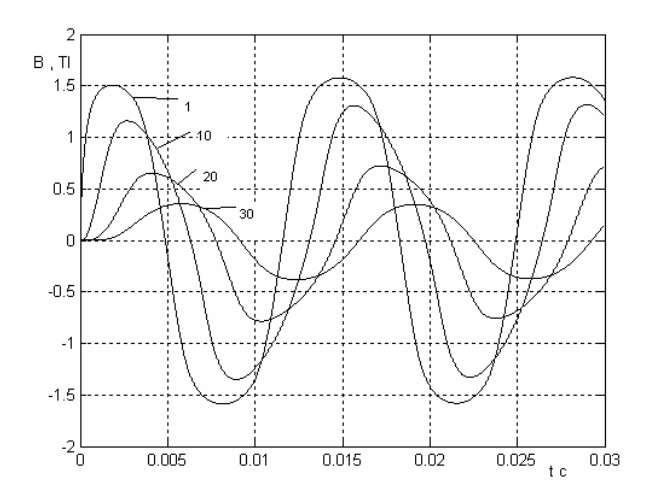

**Рисунок 9.** Зависимость магнитной индукции от времени в слоях сердечника: 1-первый слой; 10 десятый; 20-двадцатый; 30-тридцатый

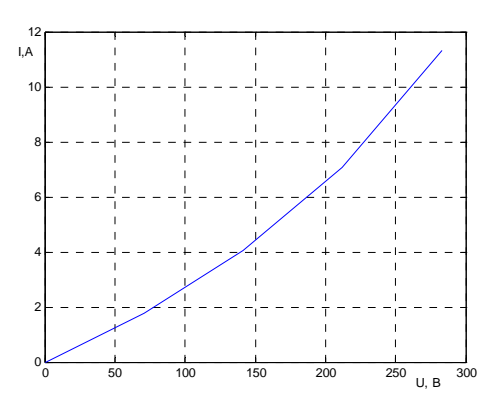

**Рисунок 10.** Зависимость тока в обмотке от приложенного напряжения

Определим значение эквивалентной магнитной проницаемости сердечника, если считать магнитную проницаемость постоянной величиной. Индуктивность катушки определим, используя закон полного тока для катушки (1):  $H \cdot \ell = N_w \cdot i$ . Преобразуем это выражение:

$$
\frac{\Phi}{\mu\mu_0 S} \cdot \ell = N_w \cdot i \tag{27}
$$

Индуктивность катушки равна

$$
L = N_w \Phi / i = N_w^2 S \mu \mu_0 / \ell . \tag{28}
$$

Амплитуда установившегося тока равна

$$
I_m = \frac{U_m}{\sqrt{R^2 + (\omega L)^2}} \tag{29}
$$

Исходя из выражений (28), (29) можно получить эквивалентное значение относительной магнитной проницаемости стального сердечника:

$$
\mu = \frac{\ell}{N_w^2 \text{Sov} \mu_0} \sqrt{\frac{U_m^2}{I_m^2} - R^2}
$$
 (30)

Подставив в выражение (30) значения, получим  $\mu = 60, 5$ . Это значение эквивалентной магнитной проницаемости сердечника можно использовать в расчетах, если считать катушку с ферромагнитным сердечником линейным элементом.

#### **V.ВЫВОДЫ**

Предложенная методика позволяет катушку с ферромагнитным сердечником из конструкционной стали считать линейным элементом в интервале приложенного напряжения U≤250 В. При этом напряженность электрического поля на поверхности сердечника не должна превышать 0,42 А/м, а магнитная индукция B**≤**1,5 Тл. Методика позволяет вычислять эквивалентную магнитную проницаемость сердечника, глубину проникновения поля, а также эквивалентную индуктивность катушки. В определенных по данной методике интервалах значений магнитной индукции при моделировании потерь в элементах конструкции трансформатора можно считать конструкционную сталь линейной средой, имеющей постоянное значение магнитной проницаемости, что существенно облегчает моделирование.

## **СПИСОК ЛИТЕРАТУРЫ**

- **[1].**Нейман Л.Р. Поверхностный эффект в ферромагнитных телах / Л.Р. Нейман. –Л-М.: Госэнергоиздат, 1949. – 190 с.
- **[2].**Романишин І. Розрахунок слабкого поверхневого ефекту в круглому феромагнітному провіднику / І. Романишин, Л. Синицький // Теоретична електротехніка.- 2004.– № 57.– С. 145-152.
- **[3].**Буль О.Б. Методы расчета магнитных систем электрических аппаратов: Программа ANSYS. Учебное пособие. / О.Б. Буль. – М.: Академия,  $2009. - 288$  c.
- **[4].**Андреева Е.Г. Конечно-элементный анализ стационарных магнитных полей с помощью программного пакета ANSYS. Учебное пособие / Е.Г. Андреева, Д.В. Колмогоров, С.П. Шамец. – Омск: ОмГТУ. – 2002. – 92 с.
- **[5].**COMSOL Multiphysics (Femlab). [Электронный ресурс].–режимдоступа: http://matlab.exponenta.ru/femlab
- **[6].**Яримбаш Д. С. Особливості розподілення магнітних потоків у режимі неробочогоходу силових трансформаторів [Текст] / Д. С. Яримбаш, С. Т. Яримбаш, Т.Є. Дівчук, І. М. Килимник // Електротехніка та електроенергетика– 2016. – № 2. – С. 5-12. DOI: 10.15588/1607-6761-2016-2-1.
- **[7].**Подольцев А.Д. Численный расчет электриче-

ских токов, магнитного поля и электродинамических сил в силовом трансформаторе в аварийных режимах с использованием MAT-LAB/SIMULINK и COMSOL [Текст] / А.Д. Подольцев, Л.Н. Конторович // Техническаяэлектродинамика – 2011. – No 6. – С. 3-10.

- **[8].**Takehara J. Finite element analysis of inrush currents in tree-phase transformers / J. Takehara, M. Kitagawa, T.Nakata, N. Takahashi // IEEE Trans. Mag. – 1987. – v. 23. – Р. 2647-2649.
- **[9].** Зирка С. Е. Принципы моделирования переходных процессов в трансформаторе с учетом топологии и свойств магнитопровода / С. Е. Зирка, Ю.И. Мороз, Е.Ю. Мороз, Г.А. Евдокунин, М.В. Дмитриев, Ц.М. Артури // Электротехника. – М.: Знак, 2013. – № 1. – С. 16-24.
- **[10].** Шакиров М.А. Магнитоэлектрические схемы замещения катушек индуктивности и трансформаторов./ М.А. Шакиров // Электричество. – 2003. – №11. – с. 34-45.
- **[11].** Шакиров М.А. Анализ неравномерности распределения магнитных нагрузок и потерь в трансформаторах на основе магнитоэлектрических схем замещения. / М.А. Шакиров // Электричество. – 2005. –№ 11. – с. 15-27.
- **[12].** Шакиров М.А. Расчет несимметричных режимов работы трансформаторов с учетом намагничивания стали // Электричество. – 2006.  $-$  No 6. – C. 21-33.
- **[13].** Тиховод С.М. Модификация магнитоэлектрических схем замещения электромагнитных устройств для анализа переходных процессов / С.М. Тиховод // Электричество . – 2014. – №2 . – С. 53-60. http://elibrary.ru/item.asp?id=21094678
- **[14].** Тиховод С.М. Моделирование переходных процессов в трансформаторах на основе магнитоэлектрических схем замещения / С.М. Тиховод // Електротехніка та електроенергетика . – 2014. – №2 . – С. 59-68. DOI: 10.15588/1607- 6761-2014-2-8.
- **[15].** Чуа Л.О. Машинный анализ электронных схем: Алгоритмы и вычислительные методы / Л. О. Чуа, Пен–Мин. Лин; [пер. с англ.]. – М.: Энергия, 1980. – 640 с.
- **[16].** К. Де Бур. Практическое руководство по сплайнам. Пер. с англ./ К. Де Бур. –М.: Радио и связь. 1985. –304 с.

*Стаття надійшла до редакції 01.02.2019* 

# **ДОСЛІДЖЕННЯ ПОВЕРХНЕВОГО ЕФЕКТУ В СТАЛІ НА ПРОМИСЛОВІЙ ЧАСТОТІ ЗА ДОПОМОГОЮ МАГНІТОЕЛЕКТРИЧНИХ ЗАСТУПНИХСХЕМ**

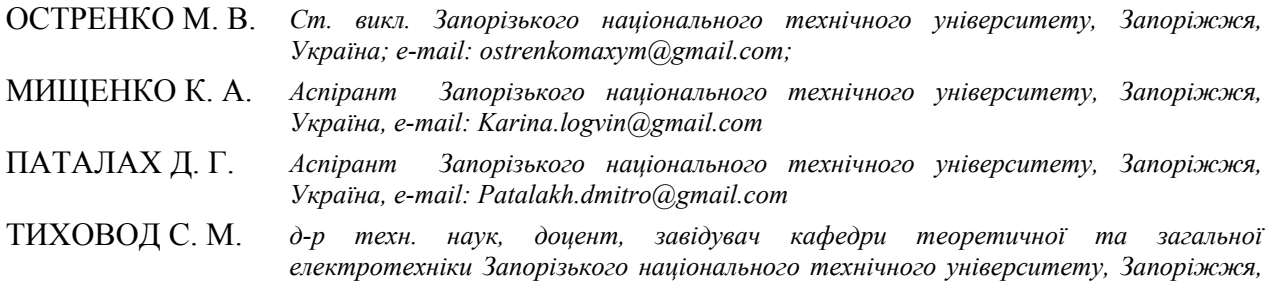

*Мета роботи. Розробити методику і комп'ютерну програму для розрахунку процесів проникнення електромагнітного поля промислової частоти в сталеве тіло при обліку нелінійності характеристики намагнічення стали.* 

*Україна, e-mail: stikhovod@gmail.com* 

*Методи дослідження. Для розрахунку електромагнітних полів у феромагнітному середовищі застосований метод магнітоелектричних схем заміщення. Особливістю методу є використання так званого* "магнітного струму" - похідній магнітного потоку. Це дозволило ввести в схему "магнітні конденсатори", що *помітно спростило рівняння стану, які складаються на основі законів Кирхгофа для електричних і магнітних кіл, закону електромагнітної індукції і закону повного струму. Методи числового інтегрування диференціальних рівнянь оформлені у вигляді додаткових рівнянь, які приєднуються до рівнянь стану. В результаті виходить система лінійних алгебраїчних рівнянь, яка на кожному кроці інтегрування має єдиний розв'язок. Крива намагнічення сталі апроксимована сплайнами, що дозволяє на кожному кроці інтегрування уточнювати змінні коефіцієнти системи рівнянь.* 

*Отримані результати. Розроблена методика і алгоритм дозволили створити комп'ютерну програму для розрахунку динаміки проникнення електромагнітного поля в сталеве тіло. Розрахунки за цією програмою доз-* ISSN 2521-6244 (Online) **(Розділ «Електротехніка»)** 

*волили обчислювати глибину проникнення електромагнітного поля в сталеве тіло.* 

*Запропонована методика дозволяє котушку з феромагнітним сердечником вважати лінійним елементом в інтервалах прикладеної напруги визначуваних в цій методиці, обчислювати еквівалентну магнітну проникність сердечника, а також індуктивність котушки.* 

*Наукова новизна. Уперше застосований метод використання нелінійних магнітоелектричних схем заміщення для аналізу перехідних процесів проникнення електромагнітного поля в сталеве тіло, що дозволив скоротити час розрахунку більш ніж в два рази.* 

*Практична цінність. На підставі досліджень визначені межі значень напруженості магнітного поля, в яких можна застосовувати лінійні методи аналізу. Це дозволяє застосовувати лінійні методи аналізу при моделюванні електромагнітних полів в елементах конструкції трансформаторів методом кінцевих елементів.* 

Ключові слова: магнітні поля; магнітоелектричні схеми замішення; магнітні конденсатори; сплайни.

# **STUDY OF THE SURFACE EFFECT IN STEEL AT THE INDUSTRIAL FREQUENCY BY MEANS OF MAGNETOELECTRIC EQUIVALENT CIRCUITS**

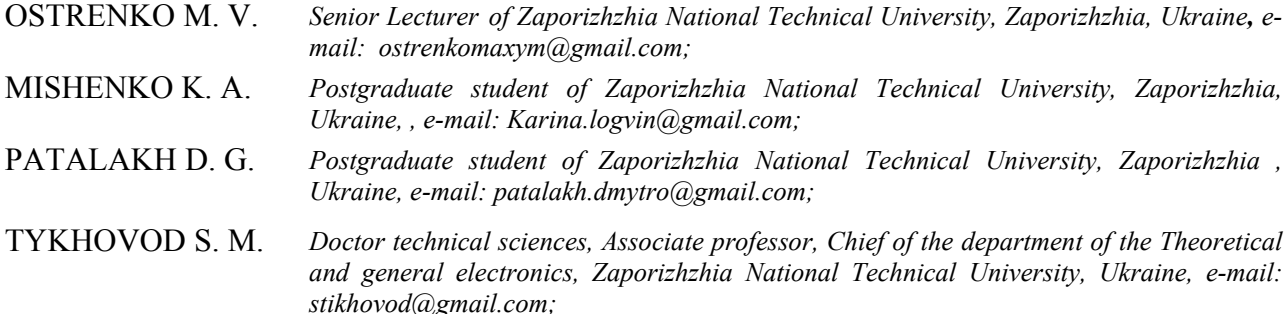

*Purpose. To work out the methodology and computer program for calculation of processes of the commercial frequency electromagnetic field penetration into steel body taking into account non-linearity of magnetizing steel characteristics.* 

*Research methods. The method of magnetoelectric equivalent circuits is used to calculate electromagnetic fields in a ferromagnetic medium. A feature of the method is the use of so-called "magnetic current" - the derivative of the magnetic flux. This made it possible to introduce "magnetic capacitors" into the circuit, which significantly simplified the equations of state, which are compiled on the basis of Kirchhoff's laws for electric and magnetic circuits, the law of electromagnetic induction, and the law of total current. Methods of numerical integration of differential equations are taken in the form of additional equations, which are attached to the state equations. The result is a system of linear algebraic equations, which at each step of integration has a unique solution. The magnetization curve of steel is approximated by splines, which allows to refine variable coefficients of the system of equations at each integration step..* 

*The results. The developed methodology and algorithm allowed developing the computer program for calculating the dynamics of penetration of an electromagnetic field into a steel body. Calculations for this program allowed us to calculate the depth of penetration of the electromagnetic field into the steel body. The proposed method allows a coil with a ferromagnetic core to be considered as a linear element in the intervals of the applied voltage determined in this method, to calculate the equivalent magnetic permeability of the core, as well as the inductance of the coil.* 

*Originality. For the first time, the method of using nonlinear magnetoelectric equivalent circuits was used to analyze the transient processes of penetration of an electromagnetic field into a steel body, which made it possible to reduce the calculation time by more than two.* 

*Practical value. Based on the research, the limits of magnetic field strength values are determined, in which linear methods of analysis can be applied. This allows the use of linear analysis methods for modeling electromagnetic fields in the structural elements of transformers using the finite element* 

*Keywords: magnetic field, equivalent magneto-electric circuits, magnetic capacitors, splinе.* 

## **REFERENCES**

- **[1].**Nejman, L.R. (1949). Poverkhnostnyj effekt v ferromag-nitnykh telakh. Leninrad-Moscow. Gosenergoizdat, 190.
- **[2].**Romanishin I. Sinitskij. (2004). Rozrakhunok slabkogo poverkhnevogo efektu v kruglomu feromagntnomu provdniku. Teoretichna elektrotekhnika, 57, 145-152.
- **[3].**Bul O.B. (2009). Metody rascheta magnitnykh sistem elektricheskikh apparatov: Programma ANSYS. Uchebnoe posobie. Moscow, Akademiya, 288.
- **[4].**Andreeva, E.G., Kolmogorov, D.V., Shamets, S.P. (2002). Konechno-elementnyj analiz sta-tsionarnykh magnitnykh polej s pomoschyu programmnogo paketa ansys. Uchebnoe posobie. Omsk, OMGTU, 92.
- **[5].**COMSOL Multiphysics (Femlab), [elektronnyj re-

surs], rezhim dostupa: http://matlab.exponenta.ru/femlab

- **[6].**Yarimbash, D. S., Yarimbash, S. T., Dvchuk, T., Kilimnik, M. (2016). Osoblivost rozpodlennya magntnikh potokv u rezhim nerobochogo khodu silovikh transformatorv. Electrical Engineering and Power Engineerin, 2, 5-12. (in Russian) doi: 10.15588/1607-6761-2016-2-1.
- **[7].**Podoltsev, A.D., Kontorovich, L.N. (2011). Chislennyj Raschet elektricheskikh tokov, magnitnogo polya i elektrodinamicheskikh sil v silovom transformatore v avarijnykh rezhimakh s ispolzovaniem MAT-LAB/SIMULINK i COMSOL. Tekhnicheskaya elektrodinamika, 6, 3-10. (in Russian)
- **[8].**Takehara J., Kitagawa M., Nakata T., Takahashi N. (1987). Finite element analysis of inrush currents in tree-phase transformers. IEEE trans. mag. v. 23, 2647-2649.
- **[9].**Shakirov M.A. (2003). Magnitoelektricheskie skhemy zamescheniya katushek induktivnosti i transformatorov. Elektrichestvo, 11, 34-45 . (in Russian)
- **[10].** Shakirov M.A. (2005). Analiz neravnomernosti raspre-deleniya magnitnykh nagruzok i poter v transforma-torakh na osnove magnitoelektricheskikh skhem zamescheniya. Elektrichestvo, 11, 15-27 . (in

Russian)

- **[11].** Shakirov M.A. (2006). Raschet nesimmetrichnykh rezhimov raboty transformatorov s uchetom namagnichivaniya stali. Elektrichestvo, 6, 21-33. (in Russian)
- **[12].** Tikhovod S.M. (2014). Modifikatsiya magnitoelektricheskikh skhem zamescheniya elektromagnitnykh ustrojstv dlya analiza perekhodnykh protsessov. Elektrichestvo, 2, 53-60. (in Russian)
- **[13].** Tikhovod S.M. (2014). Modelirovanie perekhodnykh protsessov v transformatorakh na osnove magnitoelektricheskikh skhem zamescheniya. Electrical Engineering and Power Engineerin, 2, 59-68. (in Russian) DOI: 10.15588/1607-6761-2014-2-8
- **[14].** Zirka S.E. , Moroz Y.I., Moroz E.Y., Evdokunin G.A., Dmitriev M.V., Arturi C.M. (2013). Printsipy modelirovaniya perekhod-nykh protsessov v transformatore s uchetom topologii i svojstv magnitoprovoda. Elektrotekhnika, 1, 16-24. (in Russian)
- **[15].** Chua L.O. , Pen-Min. Lin (1985). Mashinnyj analiz elektronnykh skhem: algoritmy i vychislitelnye metody. [per. s angl.], Moscow, Energiya, 640 .
- **[16].** K. de Bur. (1985). Prakticheskoe rukovodstvo po splajnam. per. s angl. Moscow, Radio i svyaz, 304